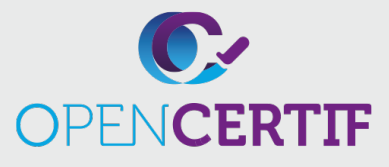

## **Développement des applications avec Swift pour utilisateurs certifiés**

**RS :**

Les personnes qui obtiennent la certification de développement d'applications avec Swift Certified User illustrent leur connaissance des concepts et des pratiques de base que les programmeurs Swift utilisent quotidiennement et développent une maîtrise de base des éditeurs de sources et d'interfaces utilisateur Xcode. Les étudiants seront en mesure de créer des applications iOS qui adhèrent aux pratiques standard, y compris l'utilisation d'éléments d'interface utilisateur de stock, de techniques de mise en page et d'interfaces de navigation courantes.

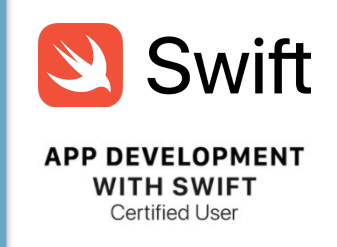

Page 1 de 3

## **Identifier et utiliser les fonctionnalités de l'interface Xcode** • Naviguer dans Xcode • Créer et modifier des vues avec Interface Builder • Montrer comment accéder à la documentation et à l'aide **Montrer comment créer et exécuter une application** • sur le simulateur iOS • sur l'appareil iOS **Utiliser des techniques de débogage pour résoudre les erreurs** • Définir des points d'arrêt et parcourir pas à pas ligne de code ligne par ligne **Positionner et disposer des objets UIKit** • Utiliser la mise en page automatique • Incorporer des objets dans la vue de pile • Utiliser les alignements et les contraintes • Naviguer dans les composants de l'interface utilisateur via Document Outline • Implémenter la personnalisation de l'application **Objectifs Outils de développement Xcode 1.1 1.2 1.3 1.4**

## **Développement des applications avec Swift pour utilisateurs certifiés**

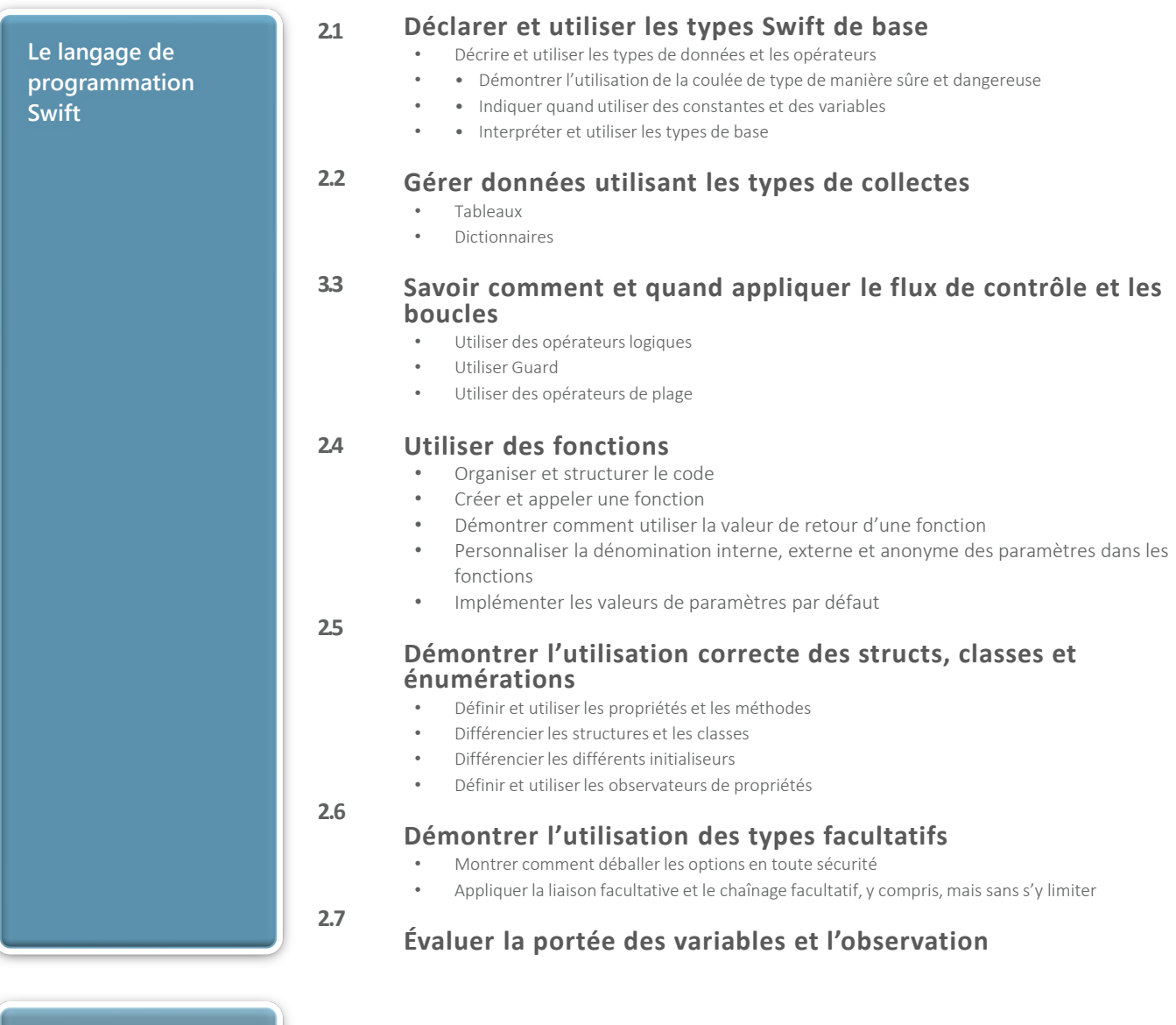

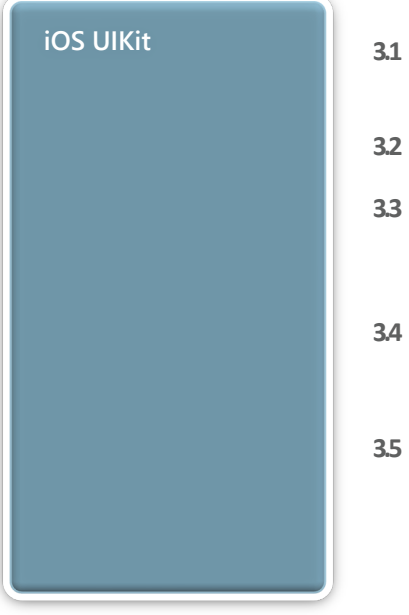

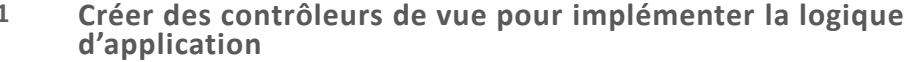

- **Décrire le cycle de vie du contrôleur de vue 3.2**
	- **Utiliser des séquences pour lier des contrôleurs d'affichage pour préparer, transmettre des données et dérouler des séquences**
		- Différencier les types de séquences

## **Créer une application multi-vues avec hiérarchie de navigation 3.4**

- Créer et utiliser le contrôleur de navigation
- Créer et utiliser le contrôleur de barre d'onglets
- **Créer et manipuler des objets UIKit**
	- Utiliser des objets d'affichage commun tels que des étiquettes et des vues d'image
	- Utiliser des contrôles communs tels que des boutons et des vues de texte
	- Démonstration de l'utilisation d'IBOutlet et d'IBAction pour connecter des éléments de storyboard au code